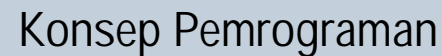

**<sup>w</sup>ww.docu-track.co<sup>m</sup>**

**<sup>P</sup>DF-XCHANG<sup>E</sup>**

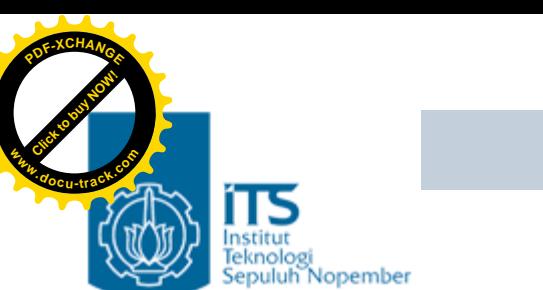

### Bab 11. Pointer 1

#### Konsep Pemrograman Politeknik Elektronika Negeri Surabaya 2006

**PENS-ITS**

Umi Sa'adah

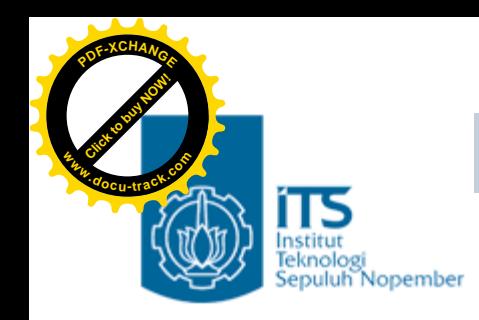

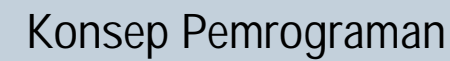

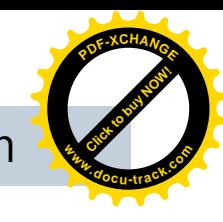

### **Overview**

- Konsep Dasar Pointer
- •Deklarasi Variabel Pointer
- Mengatur Pointer agar Menunjuk ke Variabel Lain
- •Akses INDIRECT melalui pointer

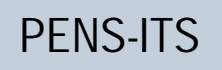

**<sup>w</sup>ww.docu-track.co<sup>m</sup>**

**<sup>P</sup>DF-XCHANG<sup>E</sup>**

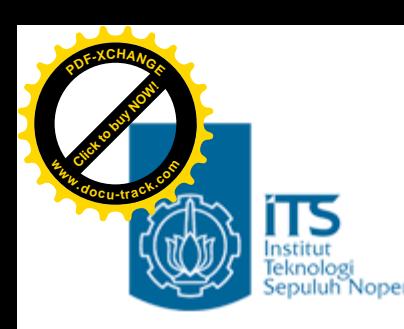

# **Konsep Dasar Pointer**

- Pointer adalah variabel yang **khusus digunakan untuk menampung address.**
- Pointer sering dikatakan sebagai variabel yang menunjuk ke obyek/variabel lain.
- Kenyataan sebenarnya, variabel pointer berisi alamat dari suatu obyek lain (yaitu obyek yang dikatakan ditunjuk oleh pointer).

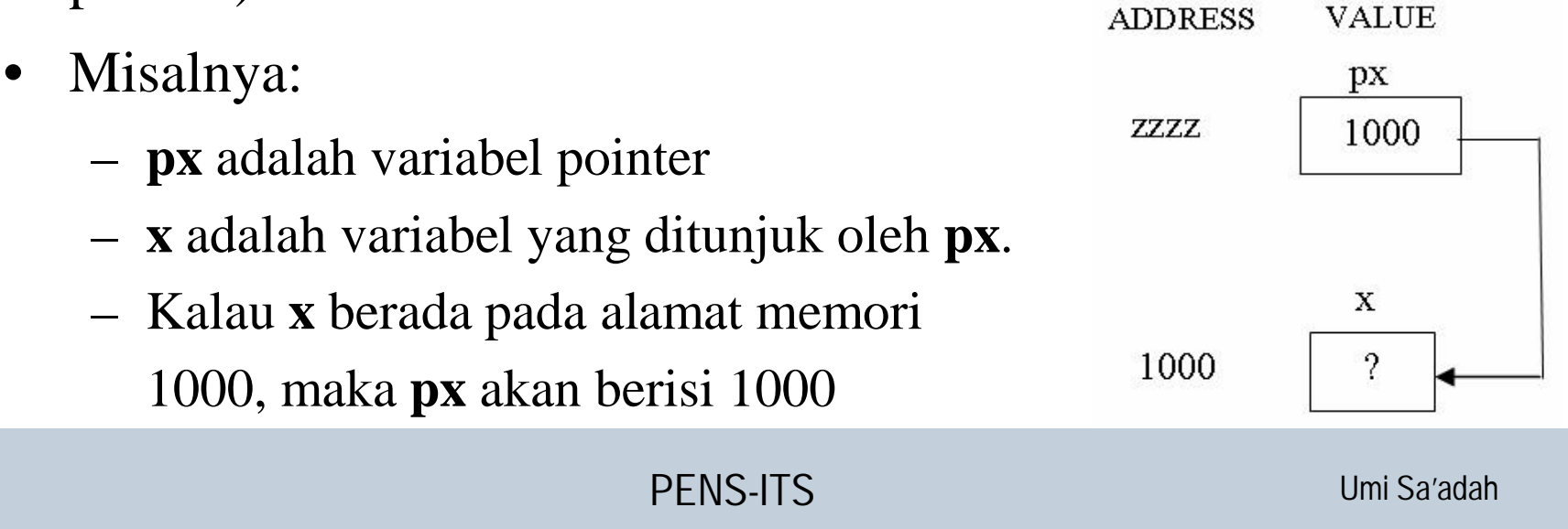

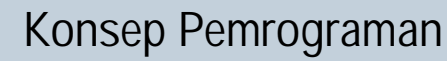

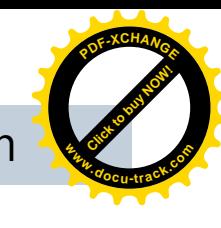

## Deklarasi Variabel Pointer

- Pointer dideklarasikan dengan bentuk sbb: tipe\_data \*nama\_variabel;
- **tipe\_data** dapat berupa sembarang tipe yang sudah dibahas pada bab-bab sebelumnya, maupun bab-bab berikutnya.
- **nama\_variabel** adalah nama dari variabel pointer.
- Jika dideklarasikan :

**[Click to buy NOW!](http://www.docu-track.com/index.php?page=38)**

**<sup>w</sup>ww.docu-track.co<sup>m</sup>**

**<sup>P</sup>DF-XCHANG<sup>E</sup>**

- int \*px;
- ànama var = px; tipenya = *pointer to int*
- àmenyatakan bahwa px adalah variabel pointer yang menunjuk ke suatu data tertentu yang bertipe *int*

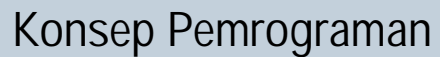

**<sup>w</sup>ww.docu-track.co<sup>m</sup>**

**<sup>P</sup>DF-XCHANG<sup>E</sup>**

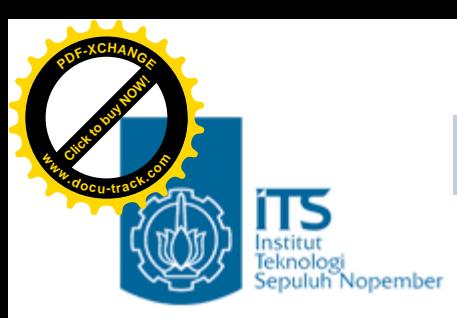

#### **Mengarahkan Pointer ke Variabel Lain**

- Mula-mula pointer diisi dengan alamat dari variabel yang akan ditunjuk.
- Untuk menyatakan alamat dari suatu variabel, digunakan operator & (operator alamat, bersifat *unary*) yang ditempatkan di depan nama variabel.
- Jika dideklarasikan :

int  $*px$ ,  $x = 10$ ;

Maka &x berarti "alamat dari variabel **x**".

 $px = \&x$ 

berarti bahwa px diberi nilai berupa alamat dari variabel **x**.

• Setelah pernyataan tersebut dieksekusi barulah dapat dikatakan bahwa **px** menunjuk ke variabel **x**.

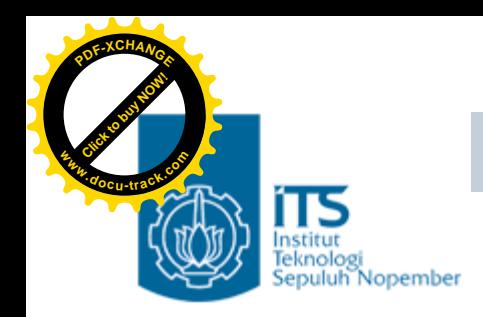

**Konsep Pemrograman**

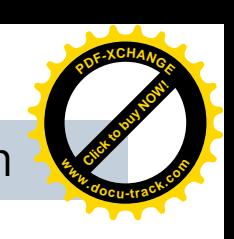

#### **Mengarahkan Pointer ke Variabel Lain**

• Hasilnya :

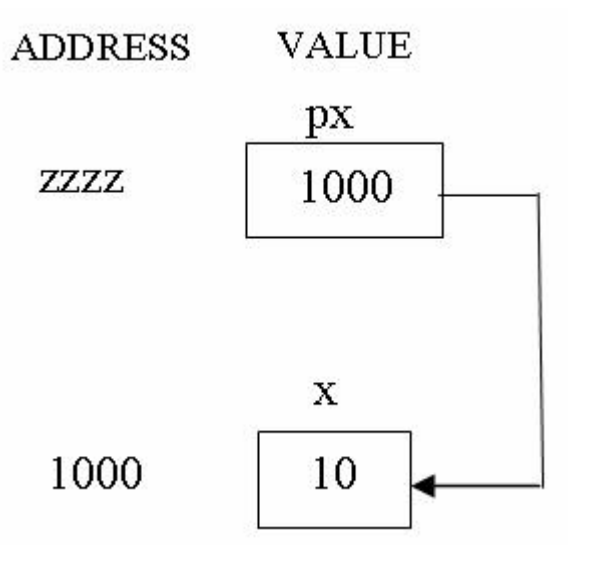

• **Suatu lokasi/address yg telah ditunjuk oleh sebuah pointer, maka lokasi tsb value-nya bisa diakses baik secara DIRECT maupun INDIRECT melalui pointernya**

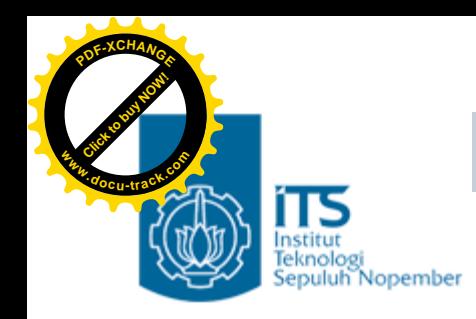

**Konsep Pemrograman**

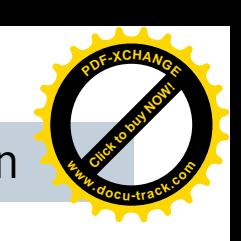

### Akses INDIRECT melalui pointer

• Pengaksesan tak langsung dilakukan dengan menggunakan operator *indirection* (tak langsung) berupa simbol **\*** (bersifat *unary*).

\*px

menyatakan "nilai atau value dari variabel/data yang ditunjuk oleh pointer **px**". **VALIE ADDRESS** 

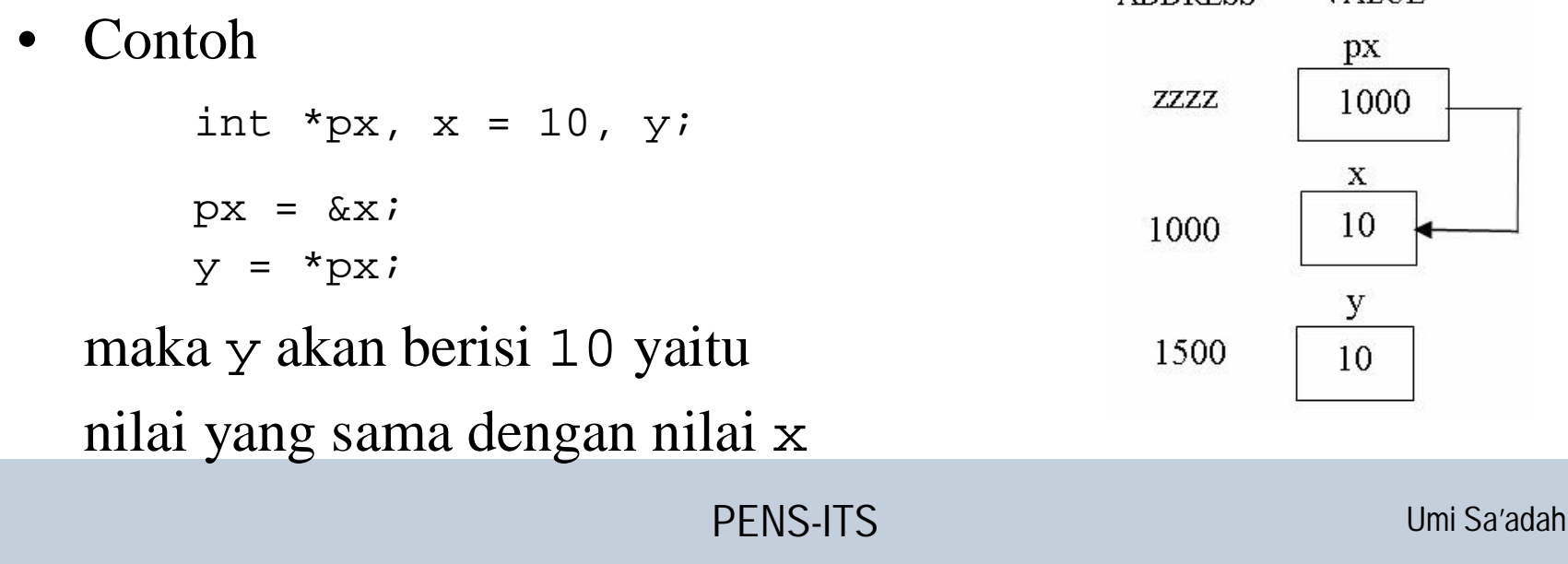

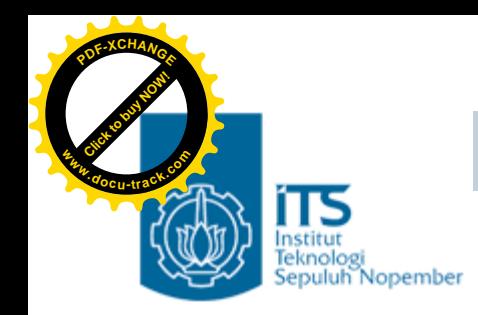

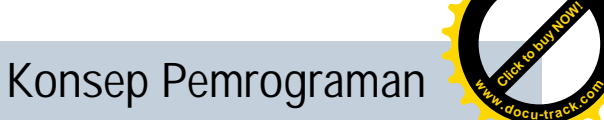

**<sup>P</sup>DF-XCHANG<sup>E</sup>**

Akses INDIRECT melalui pointer

#### **ATURAN PEMBACAAN**

- **&x = alamat/address dari variabel x**
- **\*px = nilai/value yang ada pada address/lokasi px**
	- àBaca ulang dengan cara mengganti px dengan value yang ada pada px (dalam contoh di atas px berisi 1000)

àmerupakan cara akses indirect

#### **Keterangan:**

- x adalah nama variabel yang bertipe *int*
- px adalah nama variabel yang bertipe *pointer to int*

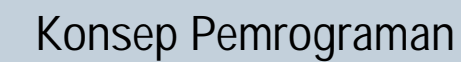

0012FF78<br>0012FF78<br>87

to continue

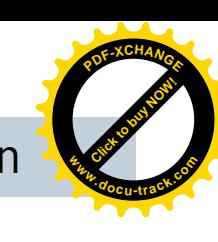

 $\mathbf x$ 

 $\blacktriangledown$ 

 $\blacktriangleright$ 

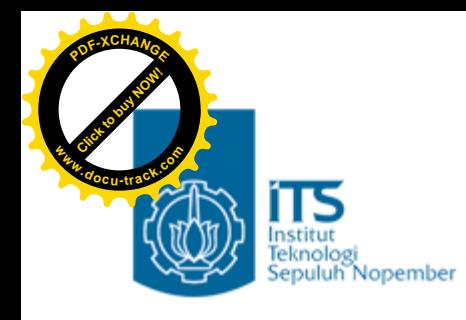

### Contoh

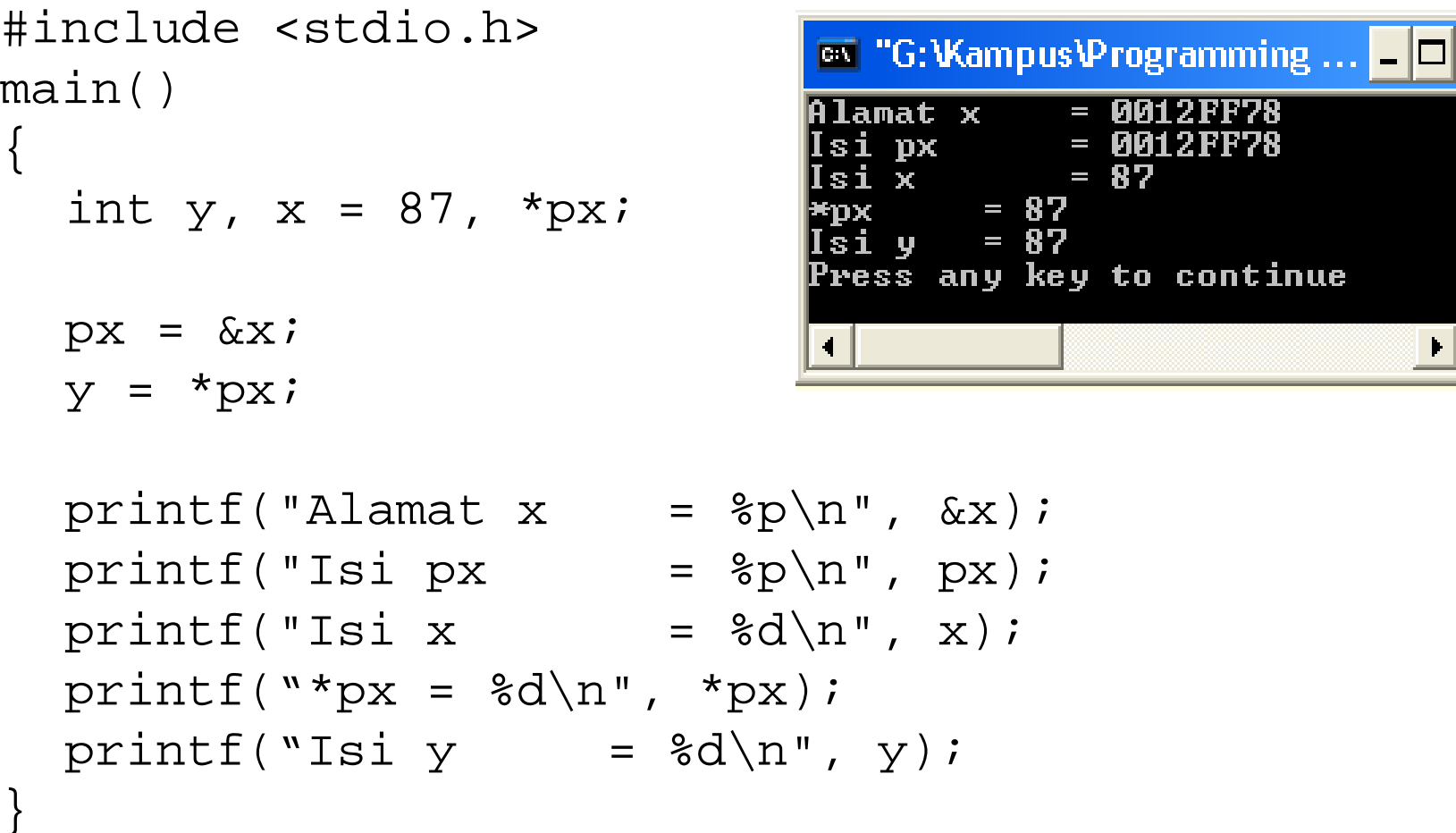

**PENS-ITS**

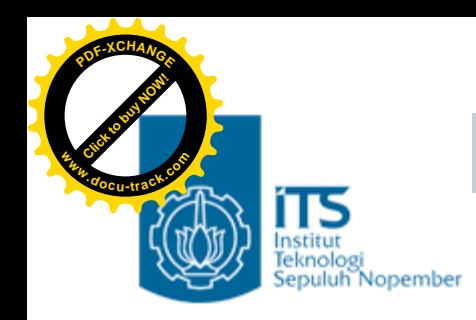

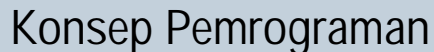

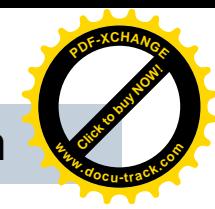

### Akses INDIRECT melalui pointer

• Tipe variabel pointer dan tipe data yang ditunjuknya harus sejenis. Bila tidak sejenis, akan terjadi hasil yang tidak diinginkan

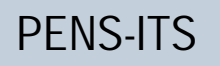

**<sup>w</sup>ww.docu-track.co<sup>m</sup>**

**<sup>P</sup>DF-XCHANG<sup>E</sup>**

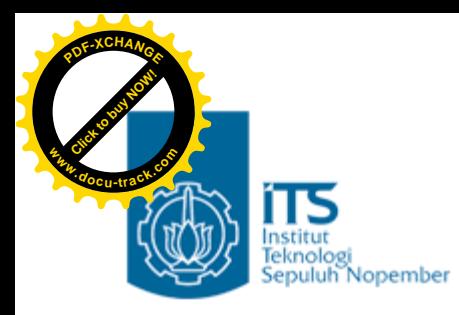

### Contoh

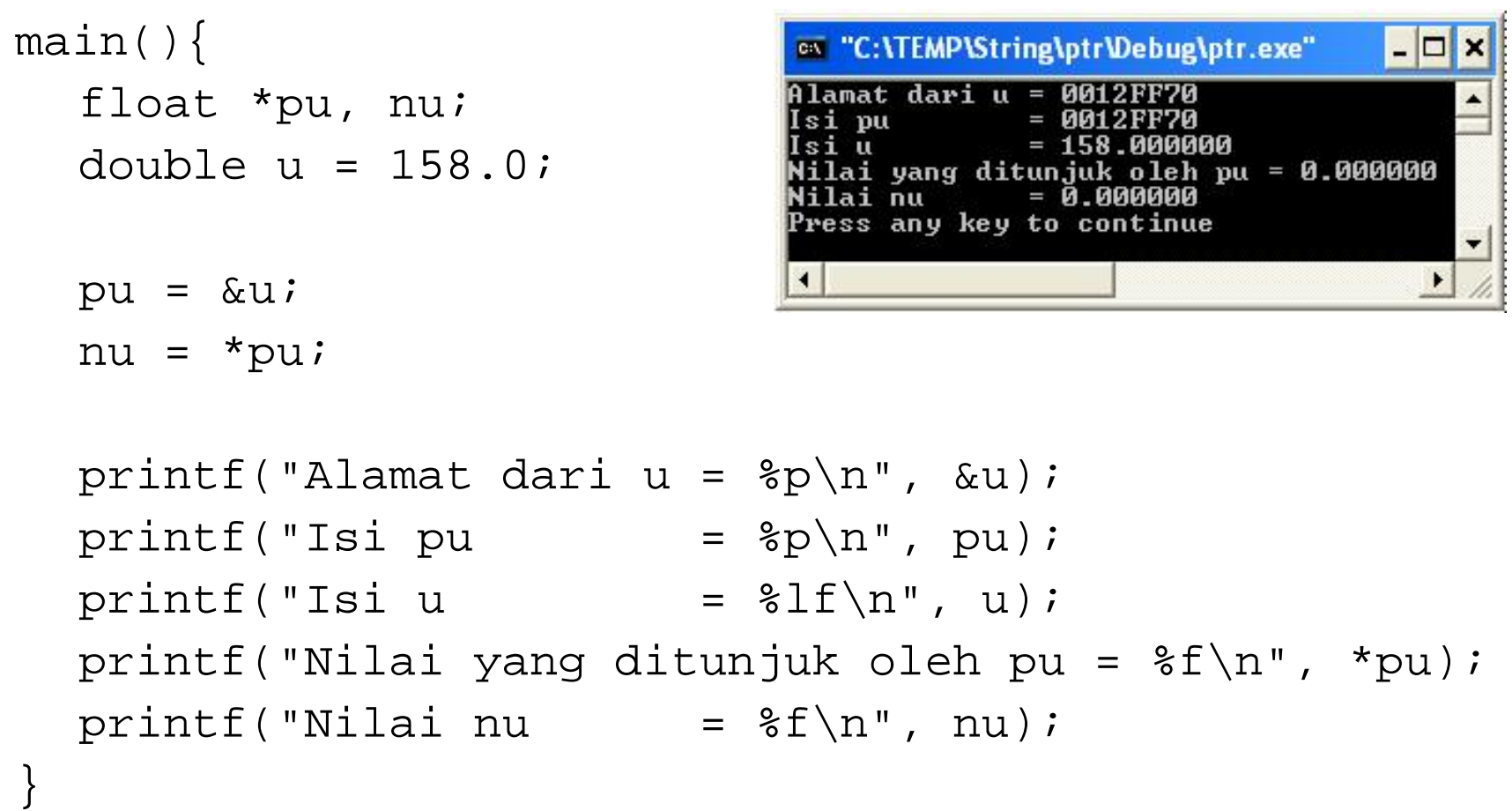

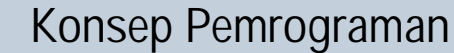

**<sup>w</sup>ww.docu-track.co<sup>m</sup>**

**<sup>P</sup>DF-XCHANG<sup>E</sup>**

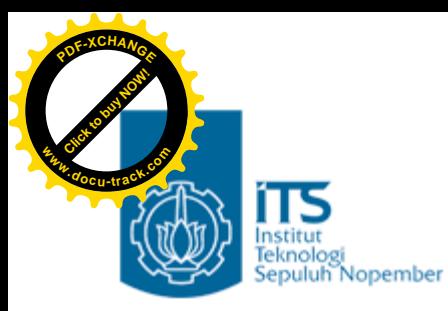

### Latihan

**Untuk setiap program di bawah ini,**

- **gambarkan ilustrasi alokasi memori dari setiap baris pernyataan yang diproses**
- **perkirakan hasil eksekusinya**

```
1. main(){
      int y, x = 87;
      int *px;
      px = \&x;y = *px;printf("Alamat x = p\ln", (x);
      printf("Isi px = p\ln", px);
      printf("Isi x = d\n\times x);
      printf("Nilai yang ditunjuk oleh px = %d\n", *px);
      printf("Nilai y = %d\n| y \rangle;
  }
```
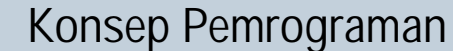

**<sup>w</sup>ww.docu-track.co<sup>m</sup>**

**<sup>P</sup>DF-XCHANG<sup>E</sup>**

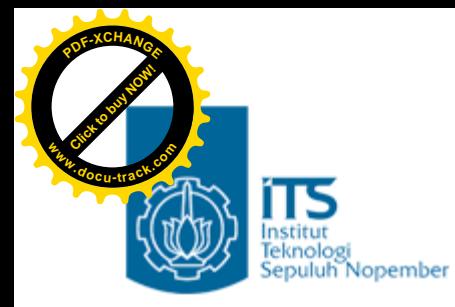

### Latihan

```
2. main(){
         int z = 20, s = 30, *pz, *ps;
        pz = \&z;ps = \&si*pz += *ps;
         printf("z = d\n\times x);
        printf("s = d \n\alpha", s);
   }
3. main(){
        char c = 'Q';
         char *cp = \&ciprintf("%c \text{c}\n\alpha", c, *cp);
         C = ' / ' ;printf("%c \text{c}\n\alpha", c, *cp);
         *cp = '(')printf("%c %c\n", c, *cp);
}
```
**<sup>w</sup>ww.docu-track.co<sup>m</sup>**

**<sup>P</sup>DF-XCHANG<sup>E</sup>**

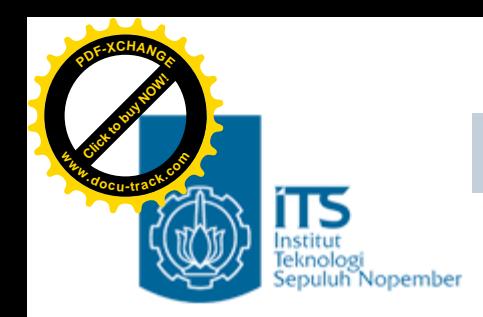

### Latihan

```
4. main() {
    int x = 1, y = 2, *ip;
    ip = \&x;y = *ip;*ip = 3;printf("x = %d, y = %d", x, y);
  }
5. main(){
    int i1, i2, *p1, *p2;
    i1 = 9;p1 = \&11;i2 = *p1 / 2 - 2 * 3;p2 = p1;printf("i1=%d,i2=%d,*p1=%d,*p2=%d\n",i1,i2,*p1,*p2);
  }
```
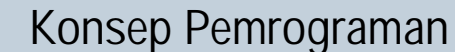

**<sup>w</sup>ww.docu-track.co<sup>m</sup>**

**<sup>P</sup>DF-XCHANG<sup>E</sup>**

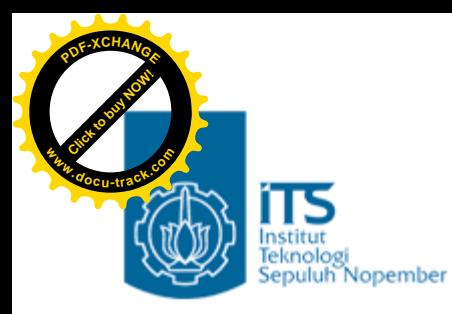

### Latihan

```
6. main() {
     int count = 10, *temp, sum = 7;
    temp = \&count:*temp = 32;temp = & sum;
     *temp = count:sum = *temp * 4;
    printf("count = d, *temp = d, sum = d \nvert, count,*temp, sum );
   }
7. main(){
     int count = 13, sum = 9, *_{X}, *_{Y};
    x = \&count:*_{x} = 27;y = x;x = \&sum;
    *_{X} = count;
     sum = *x / 2 * 3iprintf("count = %d, sum = %d, *x = %d, *y = %d\n", count,sum,*x,*y);
   }
```